# **Argos Translate**

*Release 1.0*

**Argos Open Technologies, LLC**

**Aug 24, 2021**

### **CONTENTS:**

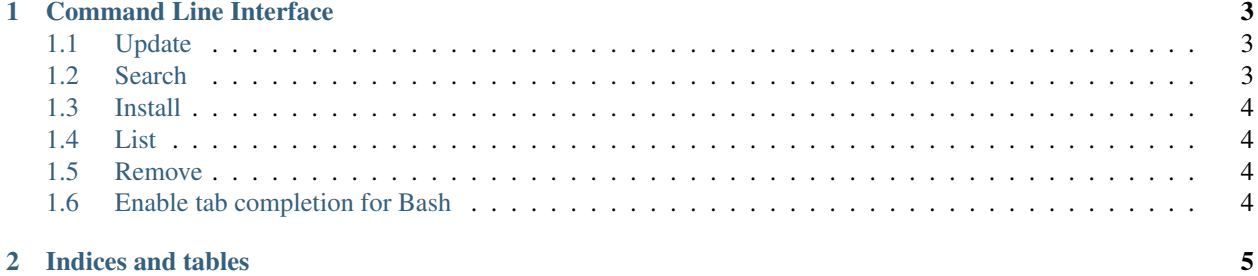

Open-source offline translation library written in Python. Uses OpenNMT for translations, SentencePiece for tokenization, Stanza for sentence boundary detection, and PyQt for GUI. Designed to be used as either a Python library, command-line, or GUI application. LibreTranslate is an API and web-app built on top of Argos Translate.

Argos Translate supports installing model files which are a zip archive with an ".argosmodel" extension that contains an OpenNMT CTranslate2 model, a SentencePiece tokenization model, a Stanza tokenizer model for sentence boundary detection, and metadata about the model.

Argos Translate also manages automatically pivoting through intermediate languages to translate between languages that don't have a direct translation between them installed. For example, if you have a es en and en fr translation installed you are able to translate from es fr as if you had that translation installed. This allows for translating between a wide variety of languages at the cost of some loss of translation quality.

#### **CHAPTER**

#### **COMMAND LINE INTERFACE**

```
argos-translate --from-lang en --to-lang es "Hello World"
Hola Mundo
echo "Text to translate" | argos-translate --from-lang en --to-lang es
Texto para traducir
argospm --help
usage: argospm [-h] {update, search, install, list, remove} ...
positional arguments:
 {update, search, install, list, remove}
                    Available commands.
   update Downloads remote package index.
   search Search package from remote index.
   install Install package.
   list List installed packages.
   remove memove installed package.
optional arguments:
 -h, --help show this help message and exit
```
#### <span id="page-6-1"></span>**1.1 Update**

Downloads remote package index.

argospm update

# <span id="page-6-2"></span>**1.2 Search**

Search package from remote index.

```
argospm search --from-lang en --to-lang es
```
#### <span id="page-7-0"></span>**1.3 Install**

Install package.

```
argospm install translate-en_es
```
# <span id="page-7-1"></span>**1.4 List**

List installed packages.

argospm list

### <span id="page-7-2"></span>**1.5 Remove**

Remove installed package.

argospm remove translate-en\_es

# <span id="page-7-3"></span>**1.6 Enable tab completion for Bash**

curl -sSL https://raw.githubusercontent.com/argosopentech/argos-translate/master/tab\_ ˓<sup>→</sup>completions/completion.bash > /etc/bash\_completion.d/argospm.bash

#### **CHAPTER**

**TWO**

## **INDICES AND TABLES**

- <span id="page-8-0"></span>• genindex
- modindex
- search